# List Processing in SML

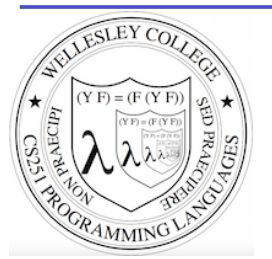

**CS251 Programming Languages Spring 2016, Lyn Turbak**

Department of Computer Science Wellesley College

#### **Consing Elements into Lists**

- val nums = 9 :: 4 :: 7 :: []; val nums =  $[9, 4, 7]$  : int list

 $-5$  :: nums; val it =  $:$  int list

- nums; val it =  $:$  int list (\* nums is unchanged \*)

-  $(1+2)$  ::  $(3*4)$  ::  $(5-6)$  :: []; val it =  $:$  int list

 $[1+2, 3*4, 5-6]$ ; val it =  $[3, 12, -1]$  : int list

-  $[1=2, 3 < 4,$  false];<br>val it = : bool list

- ["I", "do", String.substring ("note",0,3), "li" ^ "ke"]; val it =  $:$  string list

 $-$  [(#"a", 8), (#"z", 5)]; val it =  $[(\#"a", 8), (\#"z", 5)]$  : (char \* int) list

 $-$  [[7,2,5], [6], 9::[3,4]]; val it =  $[7, 2, 5]$ ,  $[6]$ ,  $[9, 3, 4]$ ] : int list list

List Processing in SML 13-2

#### SML lists are homogeneous

 $-1$  ::  $[2,3,4]$ ; Unlike in Racket & Python, all elements of an SML list must have the same type.

```
val it = [1, 2, 3, 4] : int list
```
- op::  $(1, [2,3,4])$ ;  $(*$  op:: is prefix version of infix :: \*) val it =  $[1, 2, 3, 4]$  : int list

```
- op:: ;
val it = fn : 'a * 'a list -> 'a list
```

```
- "a" :: [1, 2, 3];
```
stdIn:1.1-8.3 Error: operator and operand don't agree [literal] operator domain: string \* string list operand: string \* int list in expression: "a" :: 1 :: 2 :: 3 :: nil

```
-[1,2] :: [3,4,5];
stdIn:9.1-9.17 Error: operator and operand don't agree [literal] 
  operator domain: int list * int list list 
  operand: int list * int list 
  in expression: 
    (1 :: 2 :: nil) :: 3 :: 4 :: 5 :: nil
```
List Processing in SML

# Tuples vs. Lists

Tuples are heterogeneous fixed-length product types:

```
- (1+2, 3=4, "foo" ^ "bar", String.sub ("baz", 2));val it = (3, false, "foobar", # "z") : int * bool * string * char
```
Tuples are homogeneous variable-length product types:

```
- [1, 2+3, 4*5, 6-7, 8 mod 3];
val it = [1, 5, 20, -1, 2] : int list
- [1=2, 3<4];val it = [false,true] : bool list 
- ["foo", "bar" ^ "baz", String.substring ("abcdefg", 2, 3)];
val it = ["foo","barbaz","cde"] : string list
```

```
- \lceil \frac{1}{2} \rceil \frac{1}{2} \frac{1}{2} \frac{1}{2} \frac{1}{2} \frac{1}{2} \frac{1}{2} \frac{1}{2} \frac{1}{2} \frac{1}{2} \frac{1}{2} \frac{1}{2} \frac{1}{2} \frac{1}{2} \frac{1}{2} \frac{1}{2} \frac{1}{2} \frac{1}{2} \frac{1}{2} \frac{1}{2} \frac{1- val it = [#"a",#"z",#"d"] : char list
```
13-3 List Processing in SML 13-5

## Some Simple List Operations

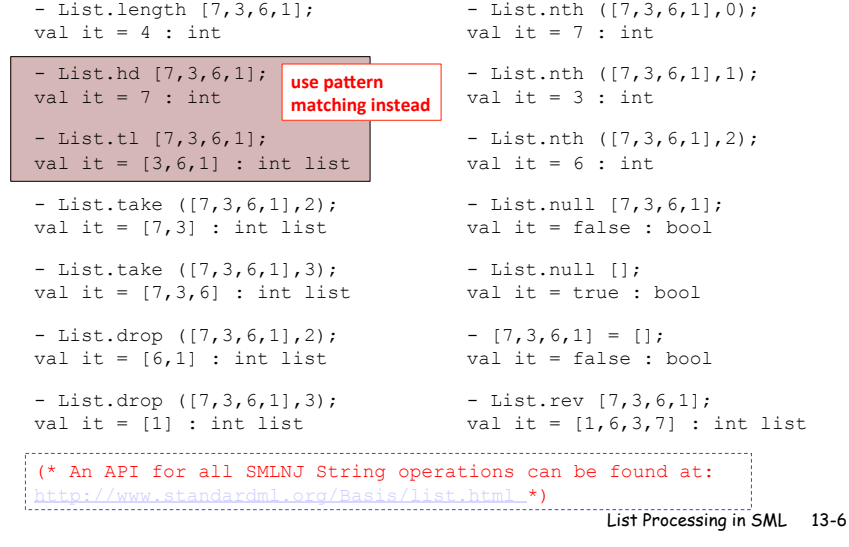

## Pattern Matching on Lists

 $(*$  matchtest : (int \* int) list -> (int \* int) list \*) fun matchtest xs = case xs of  $[$ ]  $\Rightarrow$   $[$ ]  $| [(a,b)] \Rightarrow [(b,a)]$  $|(a,b)$  ::  $(c,d)$  ::  $zs$  =>  $(a+c,b*d)$  ::  $(c,d)$  ::  $zs$ - matchtest []; val it =  $:$  (int \* int) list - matchtest  $[(1,2)]$ ; val it =  $\cdot$  (int \* int) list  $-$  matchtest  $(1,2)$ ,  $(3,4)$ ]; val it =  $\cdot$  (int \* int) list

```
- matchtest [(1,2), (3,4), (5,6)];
val it = : (int * int) list
```
List Processing in SML

# **Appending Lists**

```
- [7,2] (8, 1, 6];
val it = [7, 2, 8, 1, 6] : int list
- [7,2] @ [8,1,6] @ [9] @ [];
val it = [7, 2, 8, 1, 6, 9] : int list
(* Appending is different than consing! *) 
- [7,2] :: [8,1,6] :: [9] :: [];
val it = [7,2], [8,1,6], [9]] : int list list
- op::; (* prefix cons function *)
val it = fn : a * 'a list \rightarrow 'a list
- op@; (* prefix append function *) 
val it = fn : 'a list * 'a list -> 'a list
(* List.concat appends all elts in a list of lists *) 
- List.concat [[7,2],[8,1,6],[9]]; 
val it = [7, 2, 8, 1, 6, 9] : int list
- List.concat; 
val it = fn : a list list -> a list
```
List Processing in SML 13-7

#### Other Pattern-Matching Notations

```
fun matchtest2 xs = 
  case xs of 
    [1 => [1]| [(a,b)] \Rightarrow [(b,a)]|(a,b) :: (ys as ((c,d) :: zs)) => (a+c, b*d) :: ys
    (* subpatterns can be named with "as" *)
```

```
fun matchtest3 [] = [] 
 | matchtest3 [(a,b)] = [(b,a)]| matchtest3 ((a,b) :: (ys as ((c,d) :: zs))) (* parens around pattern necessary above *) 
    = (a+c, b*d) :: ys
```
13-8 List Processing in SML 13-9

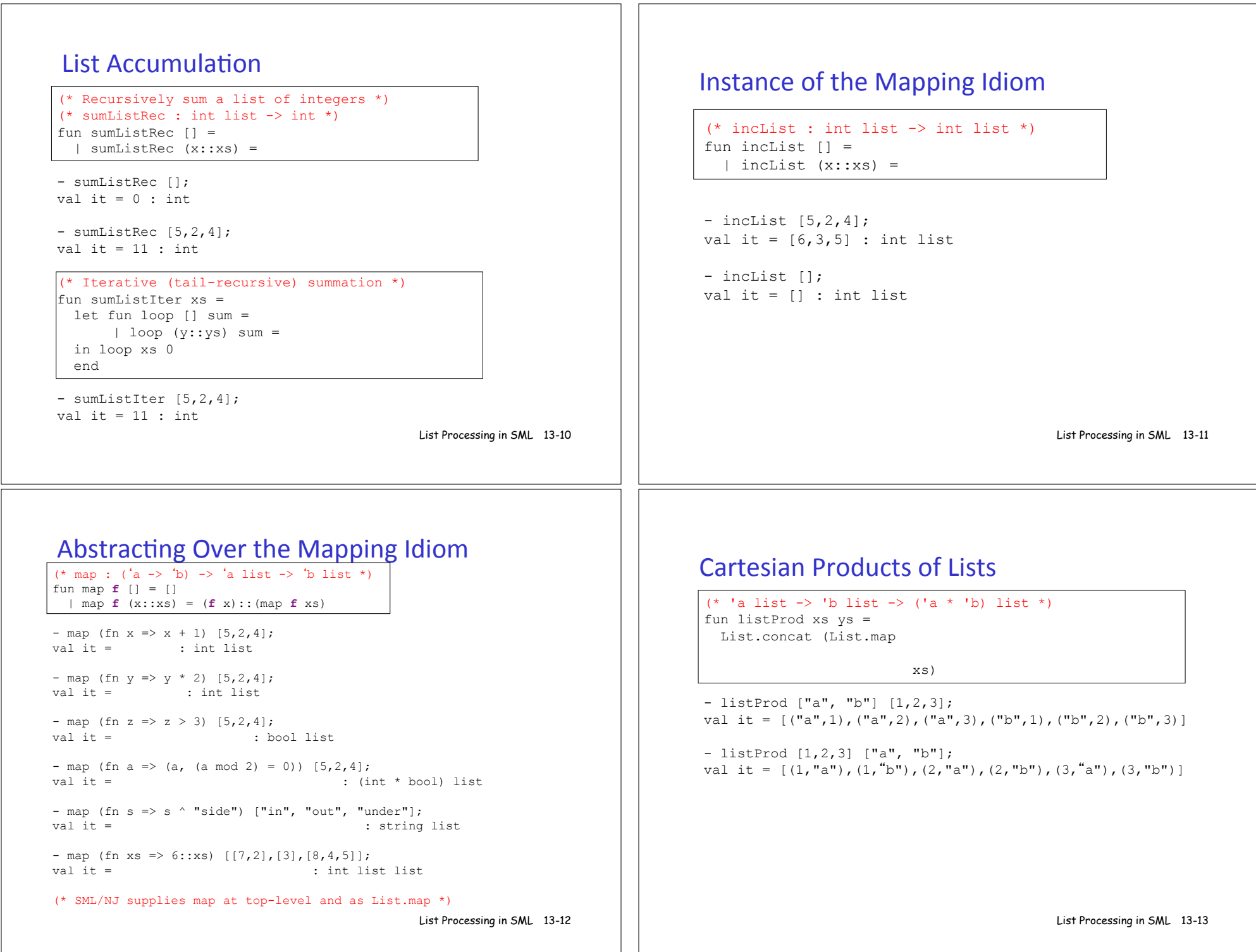

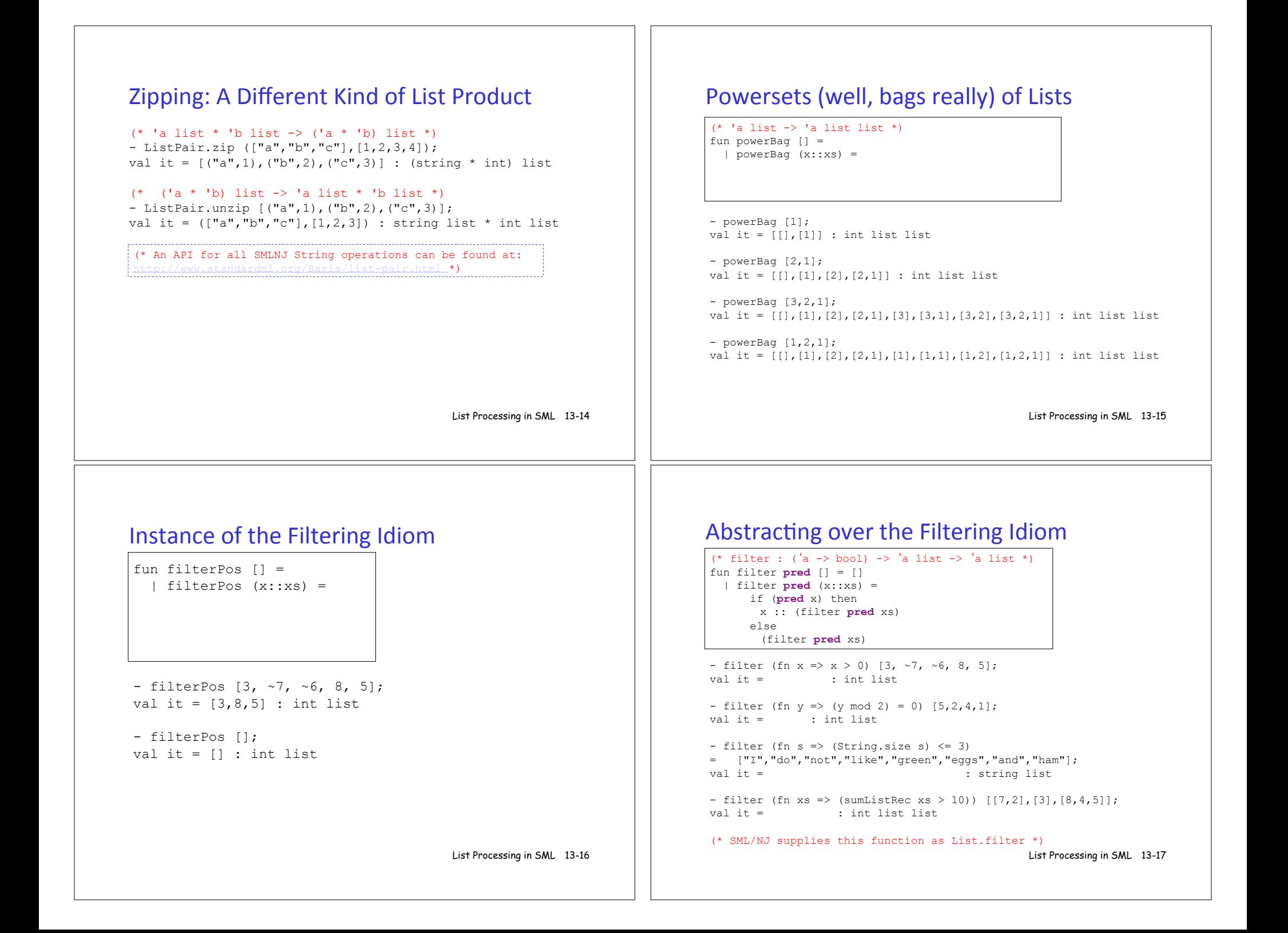

```
(* List.partition : ('a -> bool) -> 'a list -> 'a list * 'a list 
    splits a list into two: those elements that satisfy the 
predicate, and those that don't *)
- List.partition (fn x => x > 0) [3, ~7, ~6, 8, 5];
val it = (3, 8, 5], [\sim 7, \sim 6]) : int list * int list
- List.partition (fn y \implies (y \mod 2) = 0) [5,2,4,1];
val it = ([2, 4], [5, 1]) : int list * int list
(* List.all : ('a -> bool) -> 'a list -> bool returns true iff 
   the predicate is true for all elements in the list. *)
- List.all (fn x \implies x > 0) [5, 2, 4, 1];
val it = true : bool 
- List.all (fn y \implies (y \mod 2) = 0) [5,2,4,1];
val it = false : bool 
(* List.exists : ('a -> bool) -> 'a list -> bool returns true iff 
    the predicate is true for at least one element in the list. *)
- List.exists (fn y \implies (y \mod 2) = 0) [5,2,4,1];
val it = true : bool 
- List.exists (fn z \Rightarrow z \le 0) [5,2,4,1];<br>val it = false : bool
                                                List Processing in SML 13-18
Some Other Higher-Order List Ops
                                                                 13-18 List Processing in SML
13-20 
                                                                                    foldr : The Mother of All List Recursive Functions
                                                                                     - List.foldr; 
                                                                                     val it = fn : ('a * 'b -> 'b) -> 'b -> 'a list -> 'b
                                                                                     - List.foldr (fn (x,y) => x + y) 0 [5,2,4];
                                                                                     val it = : int
                                                                                     - List.foldr op+ 0 [5,2,4]; 
                                                                                     val it = : int 
                                                                                     - List.foldr (fn (x,y) => x * y) 1 [5,2,4];
                                                                                     val it = : int
                                                                                     - List.foldr (fn (x, y) => x andalso y) true [true, false, true];
                                                                                     val it = : bool 
                                                                                     - List.foldr (fn (x, y) => x andalso y) true [true,true,true];
                                                                                     val it = : bool
                                                                                     - List.foldr (fn (x, y) => x orelse y) false [true, false, true];
                                                                                     val it = : bool 
                                                                                     - List.foldr (fn (x,y) \Rightarrow (x > 0) andalso y) true [5,2,4];
                                                                                     val it = : bool
                                                                                     - List.foldr (fn (x,y) \Rightarrow (x < 0) orelse y) false [5,2,4];
                                                                                     val it = : bool
- String.explode "foobar"; 
val it = [#"f",#"o",#"o",#"b",#"a",#"r"] : char list
- String.implode [#"1",#"0",#"0",#"1",#"1",#"0"]; 
val it = "100110" : string 
Define the following function:
    all 1s: string -> bool
    Returns true iff the given string contains only 1s.
    . 
                                                 List Processing in SML
13-21 Strings of Chars
```